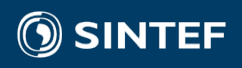

### ADJOINT-BASED SENSITIVITIES IN MRST WITH APPLICATION TO MULTI- SEGMENT WELLS AND CO2 INJECTION

SE.

Stein Krogstad, SINTEF Digital, Mathematics and Cybernetics and coworkers at the Computational Geosciences Group

*Workshop III: Data Assimilation, Uncertainty Reduction, and Optimization for Subsurface Flow, May 22-26, 2017*

## **Outline**

- 1) Short background in MRST
- 2) Obtaining gradients and sensitivities with adjoints using automatic differentiation
- 3) Example: valve model scaling sensitivities for optimizing valve distributions
- 4) Example: matching/analysing model parameters for the Sleipner CO2 injection case
- 5) Concluding remarks

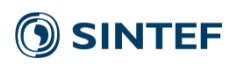

# MRST – Matlab Reservoir Simulation Toolbox

### **Originally:**

- developed to support research on *multiscale methods* and *discretization*
- first public release as open source, April 2009

### **Today:**

- general toolbox for rapid prototyping and verification of new computational methods
- wide range of applications
- two releases per year each release has from 400 (R2012b) to 2100 (R2015b) unique downloads

#### **Users:**

- academic institutions, oil and service companies
- large user base in USA, Norway, China, Brazil, UK, Iran, Germany, Netherlands, France, Canada, …

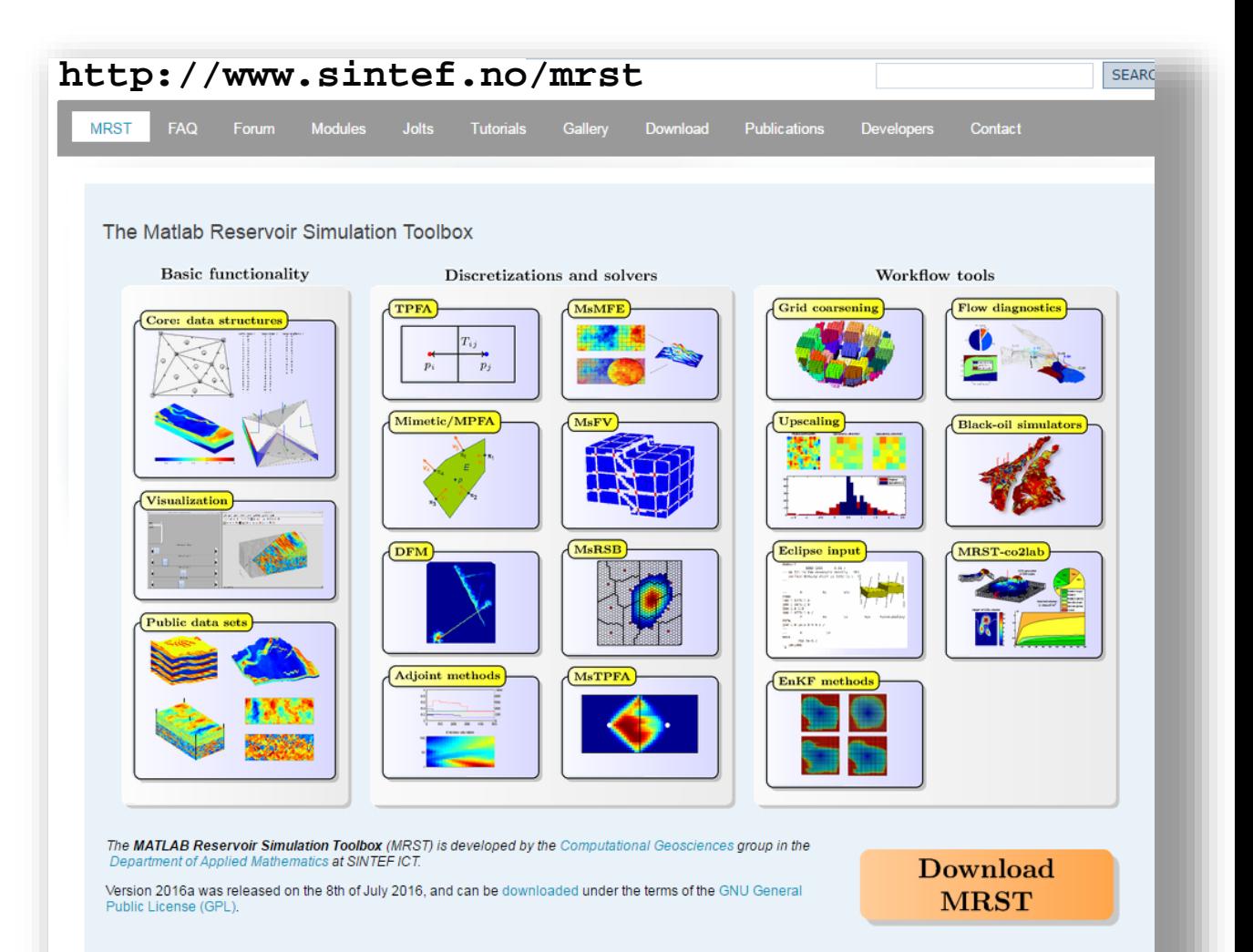

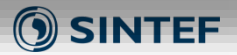

# MRST – Matlab Reservoir Simulation Toolbox

### **Includes (release):**

- fully implicit black-oil simulators based on AD with adjoint capabilities
- upscaling, grid coarsening and multiscale methods
- CO2-lab: modelling of CO2 storage (VE-models, optimization, visualization)
- EOR, geomechanics
- flow diagnostics
- input/output
- ++++

### **To appear:**

- Compositional simulator
- Multisegment wells modelling

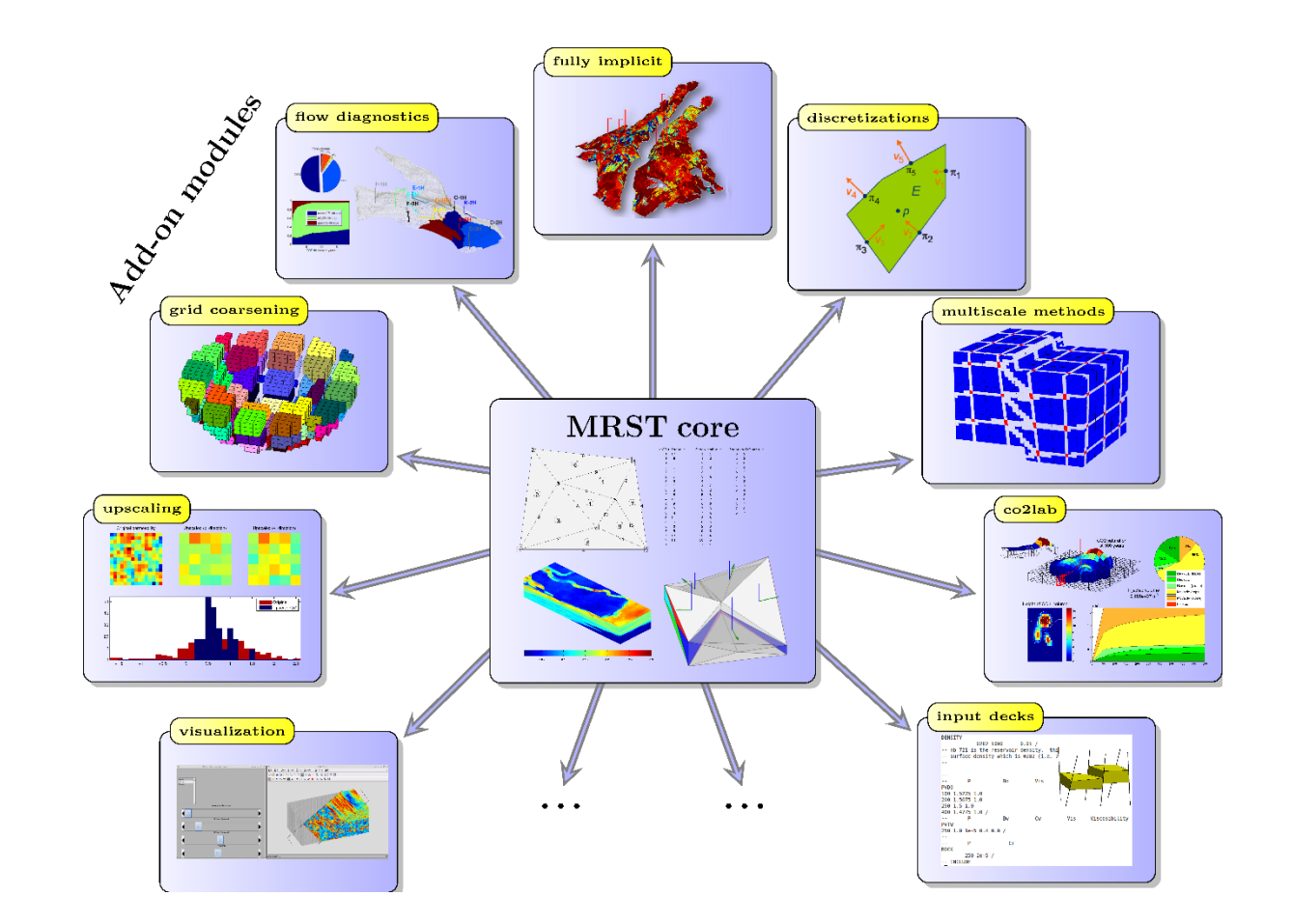

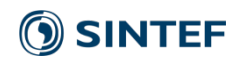

# MRST – Accelerating the development cycle

#### **Rapid prototyping:**

• Focus on clean and simple implementation *close to the mathematics*

#### **Key ingredients:**

- *hide specific details* of grid and discretization
- *vectorization and discrete operator representations,*
	- 1-to-1 between continuous and discrete
- *unstructured grid format*
	- grid- independent implementation
- *automatic differentiation (AD)*
	- no need to derive Jacobians by hand
	- maintainable *adjoint* code for computing gradients/sensitivities for optimization and analysis

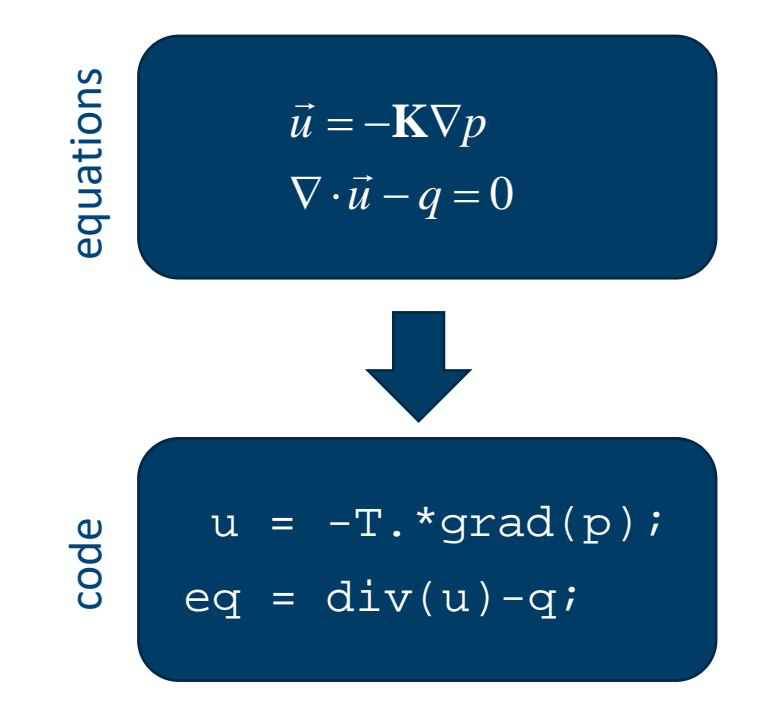

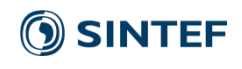

# Automatic differentiation in MRST

Need to work on *sub-*Jacobians rather than on full Jacobian

• An autodiff object contains a value (vector) and a *list* of derivatives (Jacobians).

```
Example: For primary variables given by vectors x and y, we have
           \mathbf{x} = (\mathbf{x}, \{ \mathbf{I}, \mathbf{O} \})y = (y, {0, I})f = (f, \{F_x, F_y\})f.*g = (f.*g, \{diag(g)Fx + diag(f)Gx, ...\}diag(g)F<sub>y</sub> + diag(f)G<sub>y</sub> })
```
All low-level autodiff class functions have double class function counterparts High-level functions work for both *autodiffs* and *doubles,* e.g., equation(**x,y**) = residual equation(**x**,**y**) = (residual, jacobian)

>> [x,y] = initVariablesADI([1 2]', [3 4]');  $>> z = (x + 1).$ \*y.^2  $z =$ ADI with properties: val: [2×1 double] jac: {[2×2 double] [2×2 double]} >> z.val  $ans =$ 18 48  $\Rightarrow$  full(z.jac{1})  $ans =$ 9 0 0 16  $\Rightarrow$  full(z.jac{2})  $ans =$ 12 0 0 24

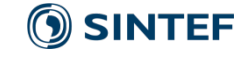

## Automatic differentiation in MRST

**Forward** model:  $F_n({\bf x}^{n-1},{\bf x}^n,{\bf u}^n,{\bf m}) = 0, \quad n = 1,\dots,N$ *previous state current controls model parameters unknown current state*

Unknown state found with Newton:

$$
\mathbf{x}^{n,\nu+1} \leftarrow \mathbf{x}^{n,\nu} + \delta \mathbf{x}^{n,\nu}
$$

$$
\frac{\partial F_n(\mathbf{x}^{n-1}, \mathbf{x}^{n,\nu}, \mathbf{u}^n, \mathbf{m})}{\partial \mathbf{x}^{n,\nu}} \delta \mathbf{x}^{n,\nu} = -F_n(\mathbf{x}^{n-1}, \mathbf{x}^{n,\nu}, \mathbf{u}^n, \mathbf{m})
$$

Approximate state initialized as AD:

$$
F_n(\mathbf{x}^{n-1}, \mathbf{x}^{n,\nu}, \mathbf{u}^n, \mathbf{m}) \Longrightarrow \left(F_n(\mathbf{x}^{n-1}, \mathbf{x}^{n,\nu}, \mathbf{u}^n, \mathbf{m}), \frac{\partial F_n}{\partial \mathbf{x}^{n,\nu}}\right)
$$
  
residual  $\uparrow$   
Jacobian

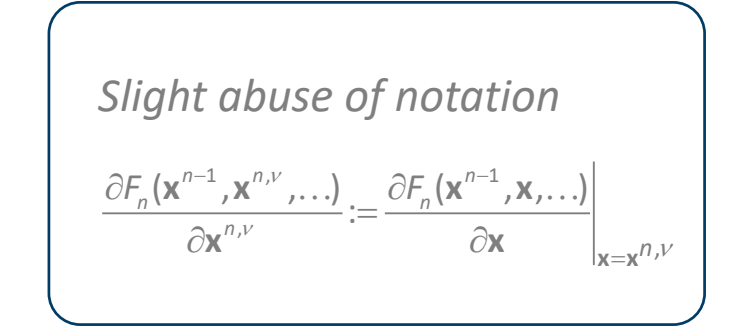

# Adjoint equations for finding gradients wrt controls

Forward equations for *n* = 1, …,*N*:

$$
F_n(\mathbf{x}^{n-1}, \mathbf{x}^n, \mathbf{u}^n, \mathbf{m}) = 0, \quad n = 1, ..., N
$$

Objective:

 $J = \sum J_n(\mathbf{x}^n, \mathbf{u}^n)$ 

Adjoint equations for *n* = *N*,…,1:

$$
\left(\frac{\partial F_n}{\partial \mathbf{x}^n}\right)^T \mathbf{\lambda}_n = -\left(\frac{\partial J_n}{\partial \mathbf{x}^n}\right)^T - \left(\frac{\partial F_{n+1}}{\partial \mathbf{x}^n}\right)^T \mathbf{\lambda}^{n+1}
$$

Gradient:

$$
\nabla_{\mathbf{u}^n} J^n = \left(\frac{\partial J^n}{\partial \mathbf{u}^n}\right)^T + \left(\frac{\partial F_n}{\partial \mathbf{u}^n}\right)^T \mathbf{\lambda}^n
$$

Main implementation challenge:

p: previous • Bug-free and maintainable code for computing partial derivatives.

```
c: current
```
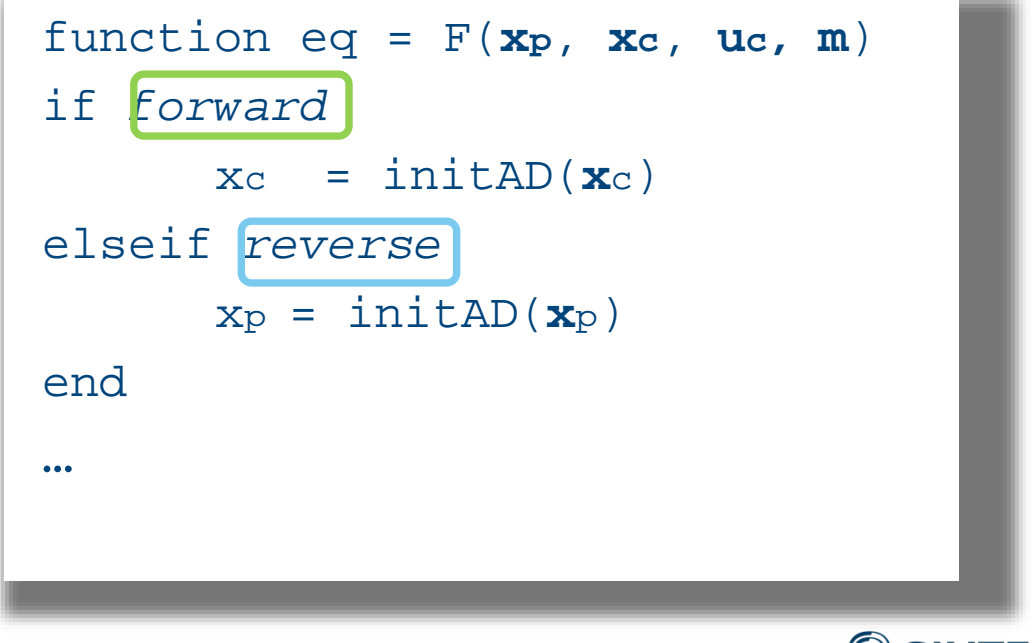

## Implementation details:

Choice of primary variables and formulation of equations are such that:

• Controls appear explicitly and only in control equations.

Ex: bottom-hole pressure control

contrEq =  $\mathbf{u}(\text{i})$  - $\mathbf{bhp}(\text{i})$ 

Ex: liquid rate control

contrEq = **u**(i)–**qws**(i)**-qos**(i)

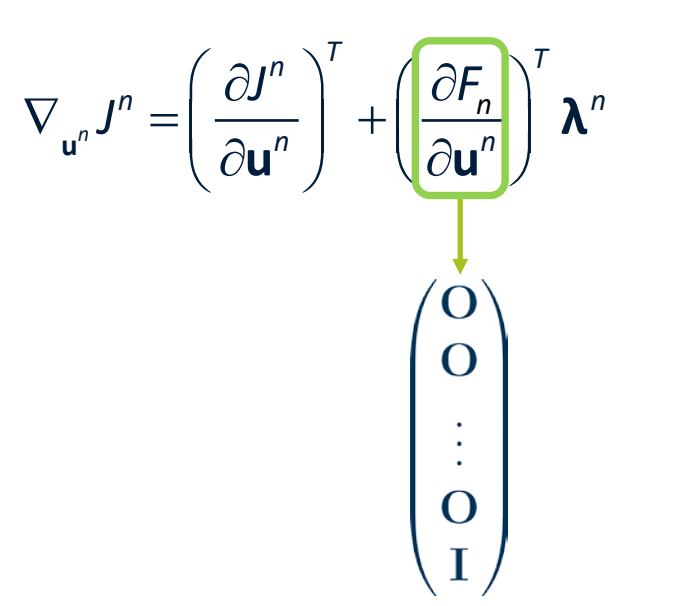

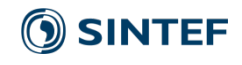

# Adjoint equations for finding gradients wrt parameters

Forward equations for *n* = 1, …,*N*:

$$
F_n(\mathbf{x}^{n-1},\mathbf{x}^n,\mathbf{u}^n,\mathbf{m})=0
$$

Objective:

$$
J=\sum J_n(\mathbf{x}^n,\mathbf{m})
$$

Adjoint equations for *n* = *N*,…,1:

$$
\left(\frac{\partial F_n}{\partial \mathbf{x}^n}\right)^T \mathbf{\lambda}_n = -\left(\frac{\partial J_n}{\partial \mathbf{x}^n}\right)^T - \left(\frac{\partial F_{n+1}}{\partial \mathbf{x}^n}\right)^T \mathbf{\lambda}^{n+1}
$$

Gradient/sensitivities:

$$
\nabla_{\mathbf{m}} J = \left(\frac{\partial J}{\partial \mathbf{m}}\right)^T + \sum_{n=1}^N \left(\frac{\partial F_n}{\partial \mathbf{m}}\right)^T \mathbf{\lambda}^n
$$

Have considered two equivalent implementations:

- Add parameters as *primary variables* in equations
- Keep equations unchanged and compute directly by initializing **m** to AD and calling *F: n* ∂*F* ∂**m**

$$
F_n(\mathbf{x}^{n-1}, \mathbf{x}^n, \mathbf{u}^n, \mathbf{m}) \Longrightarrow \left(F_n(\mathbf{x}^{n-1}, \mathbf{x}^n, \mathbf{u}^n, \mathbf{m}), \frac{\partial F_n}{\partial \mathbf{m}}\right)
$$

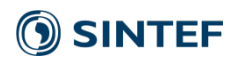

# Adjoint equations for finding gradients wrt parameters

### *Add parameters to equations:*

```
Example: obtaining sensitivities of a vector of 
transmissibility multipliers m:
```

```
function eqs = getEquations(…)
   [p, sw, ..., mvar] = initAD(p, sw, ..., m);trans = mvar.*trans; 
   eqs\{1\} = ...⋮
   eqs\{n\} = ...eqs{n+1} = m - mvar;end
```
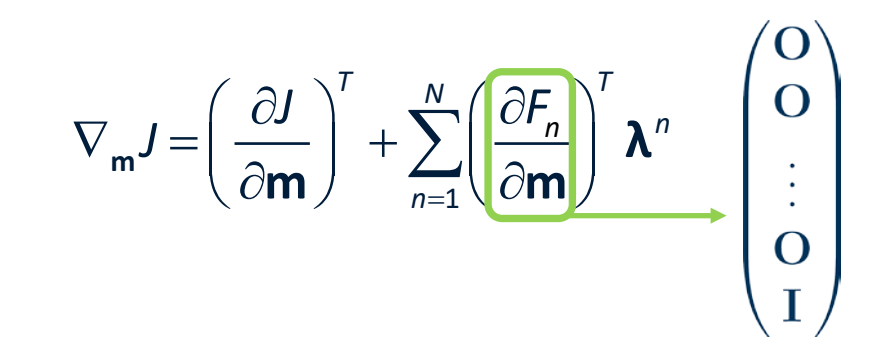

11

*Keeping equations unchanged:*

- Straightforward for parameters appearing *explicitly* in equations, e.g., transmissibility, well connection factors, pore volumes, …
- Slightly more work required for other parameters, e.g., permeability*,* fluid parameters, …
- Note that each adjoint simulation step requires three function evaluation calls:

$$
F_{n+1}(\mathbf{x}^{n-1}, \mathbf{x}^{n}, \mathbf{u}^{n}, \mathbf{m}) \Rightarrow \left(F_{n}(\mathbf{x}^{n-1}, \mathbf{x}^{n}, \mathbf{u}^{n}, \mathbf{m}), \frac{\partial F_{n}}{\partial \mathbf{x}^{n}}\right)
$$

$$
F_{n+1}(\mathbf{x}^{n}, \mathbf{x}^{n+1}, \mathbf{u}^{n+1}, \mathbf{m}) \Rightarrow \left(F_{n+1}(\mathbf{x}^{n}, \mathbf{x}^{n+1}, \mathbf{u}^{n+1}, \mathbf{m}), \frac{\partial F_{n+1}}{\partial \mathbf{x}^{n}}\right)
$$

$$
F_{n}(\mathbf{x}^{n-1}, \mathbf{x}^{n}, \mathbf{u}^{n}, \mathbf{m}) \Rightarrow \left(F_{n}(\mathbf{x}^{n-1}, \mathbf{x}^{n}, \mathbf{u}^{n}, \mathbf{m}), \frac{\partial F_{n}}{\partial \mathbf{m}}\right)
$$

### *Standard wells*

- Primary variables: bottom-hole-pressure, component rates
- Instantaneous flow along wellbore
- Explicit treatment of pressure along wellbore

### *Multi-segment wells (in MRST)*

- General topology network (graph)
- Primary variables: pressure and mass fractions at nodes, total mass rates at edges
- Component mass balance at nodes
- General pressure drop relation along edges (*h*)

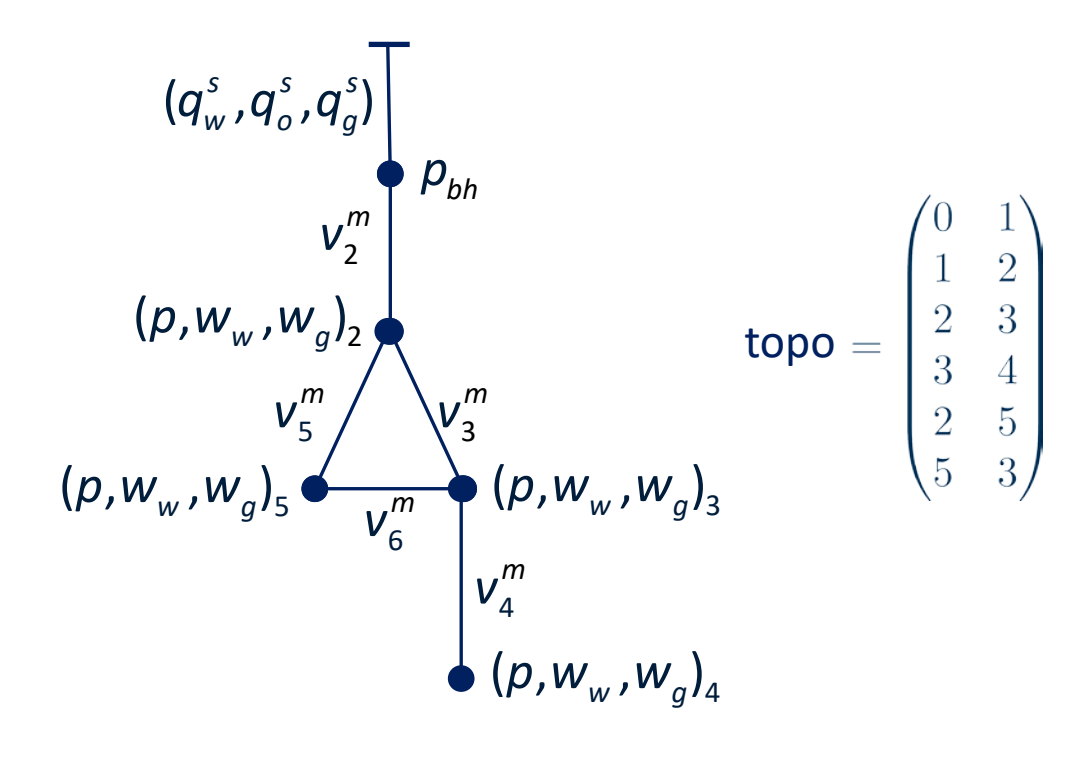

### Discrete equations:

$$
\frac{\mathbf{V}}{\Delta t} \Big( \mathbf{w}_c \mathbf{p} - \mathbf{w}_c^0 \mathbf{p}^0 \Big) + \text{div}(\mathbf{v}_c^m) - \mathbf{q}_c^m = \mathbf{0}
$$
  
grad(**p**) – *g* avg(**p**)grad(**z**) – *h*( $\mathbf{v}^m$ , **p**, **w**) = **0**.

*Model with annular flow and valves between annulus and tubing* 

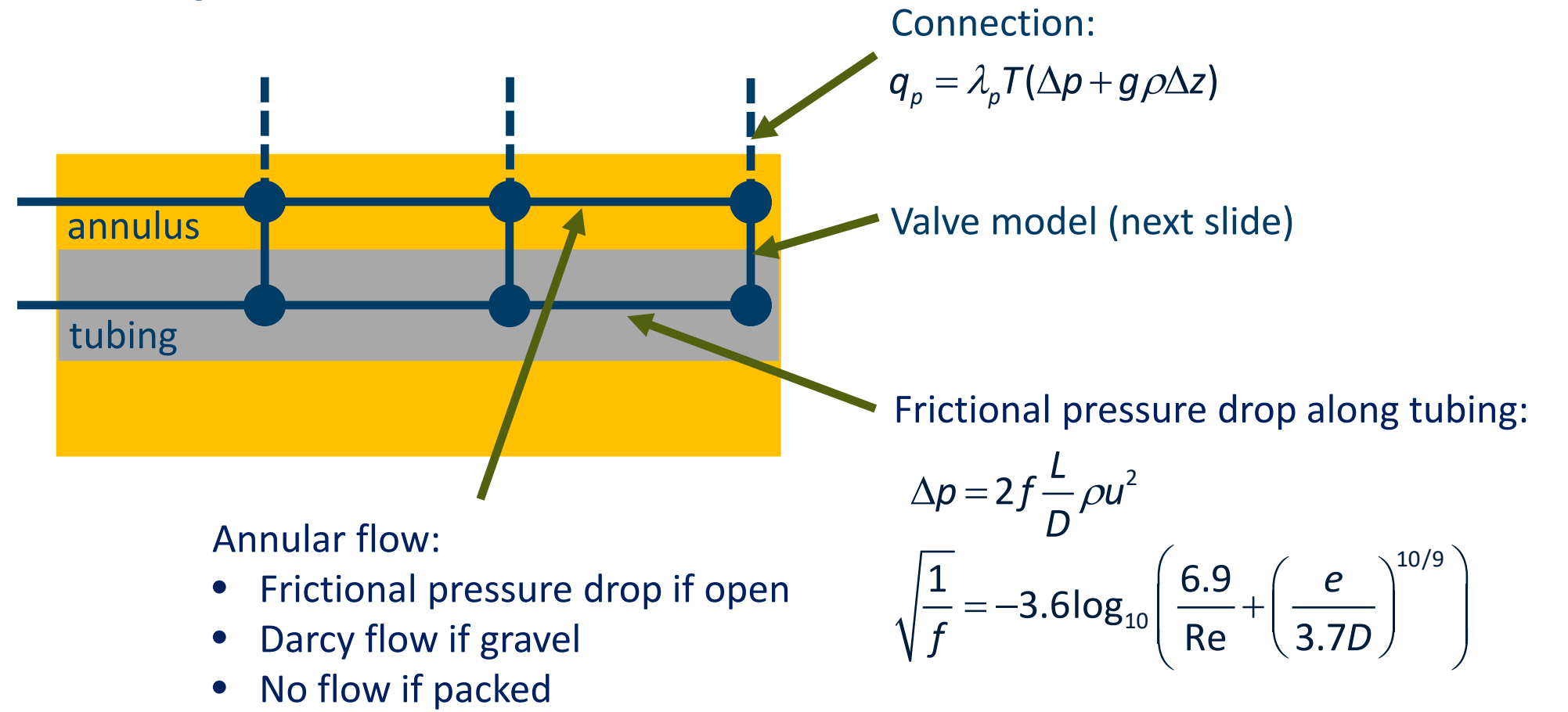

**SINTEF** 

*Here we consider two valve models:* 

1. Nozzle type valve:

$$
\Delta p = \frac{\rho_{mix} v_c^2}{2C_v}
$$
  

$$
\rho_{mix} = \alpha_o \rho_o + \alpha_w \rho_w + \alpha_g \rho_g
$$

2. AICD (autonomous inflow control device)

$$
\Delta p = \left(\frac{\rho_{mix}^2}{\rho_{cal}}\right) \left(\frac{\mu_{cal}}{\mu_{mix}}\right)^{\gamma} a_{AICD} q^X
$$

$$
\rho_{mix} = \alpha_o^a \rho_o + \alpha_w^b \rho_w + \alpha_g^c \rho_g
$$

$$
\mu_{mix} = \alpha_o^d \mu_o + \alpha_w^e \mu_w + \alpha_g^f \mu_g
$$

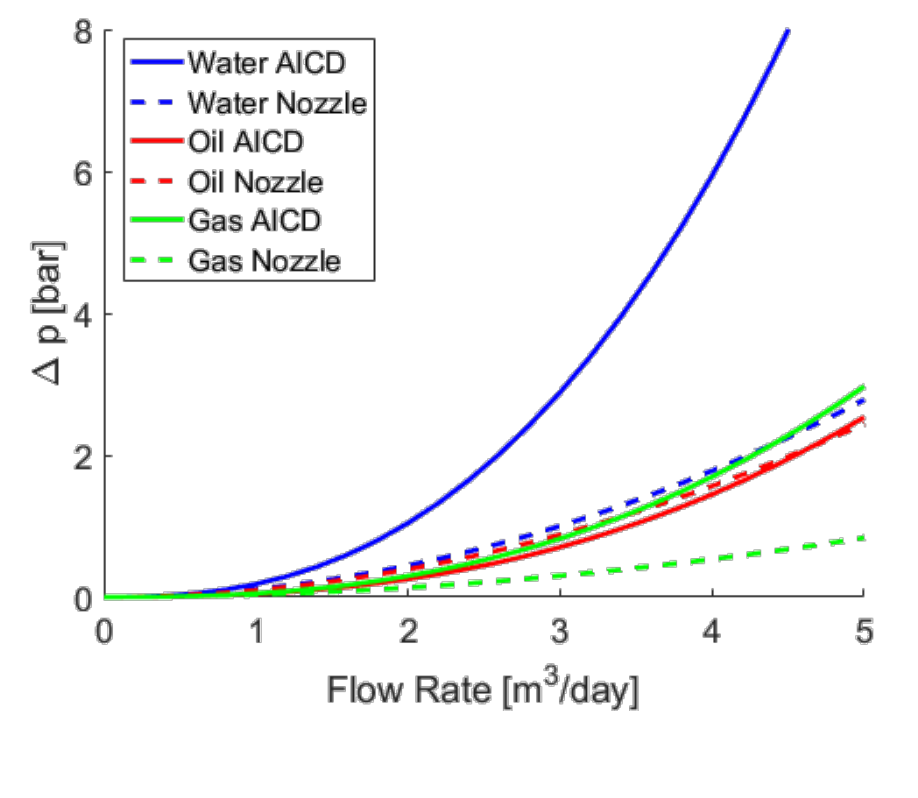

- Water: 1000 kg/m^3, 0.3cp
- Oil: 879 kg/m^3, 3cp
- Gas: 300 kg/m^3, 0.03cp

**SINTEF** 

AICD Model parameters from J. Videla, Statoil

Model setup:

- Producer set at constant oil rate 200 m<sup>3</sup>/day
- Inject gas at 250 bar
- Run for 1000 days
- No annular flow
- Distribute valves evenly 0.1 per meter tubing length (2 valves per connecting grid cell).

Task: find optimal distribution of valves to minimize gas production.

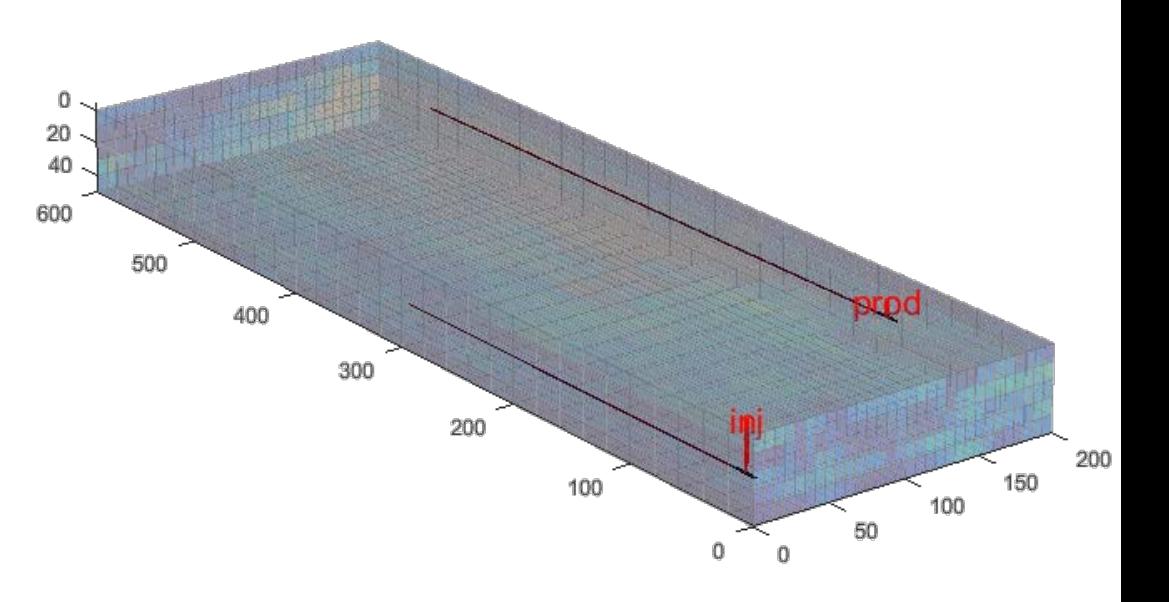

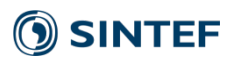

Consider a valve model △p =h(v,...)

- Each discrete valve connection may represent more than one valve, hence we introduce a scaling parameter  $c$ , such that  $\Delta p = h(cv, ...)$ 
	- a connection representing two valves results in *c*=0.5
- By adjoints we can compute the sensitivities/gradients of total gas production wrt all scaling parameters.
- Use sensitivities to find *optimal* parameters for both the nozzle type valves and the AICDs.

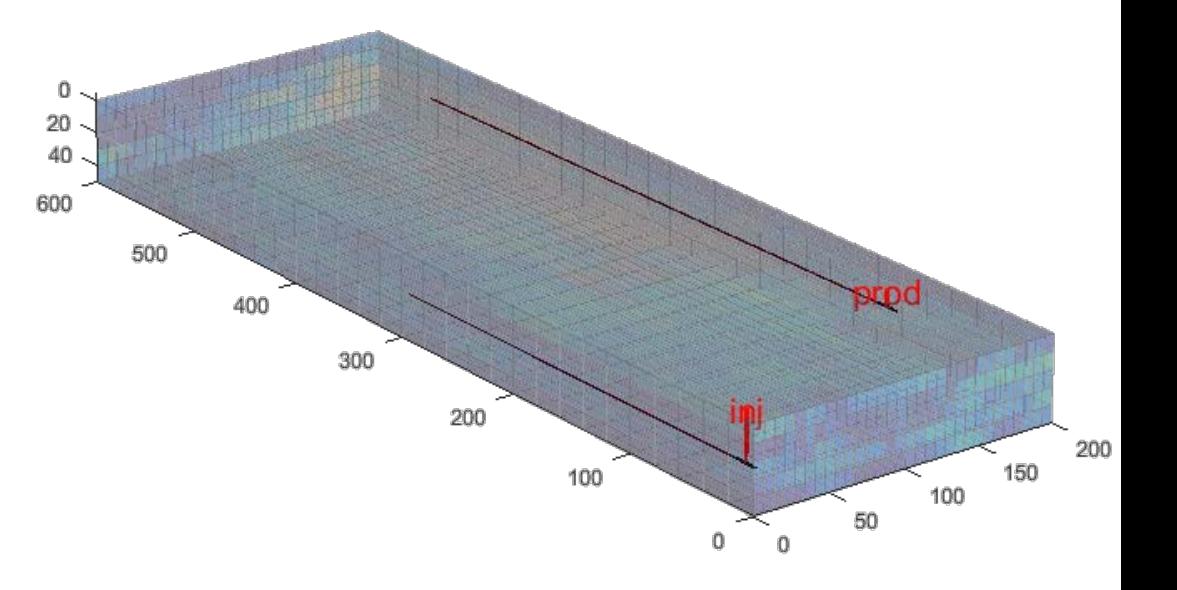

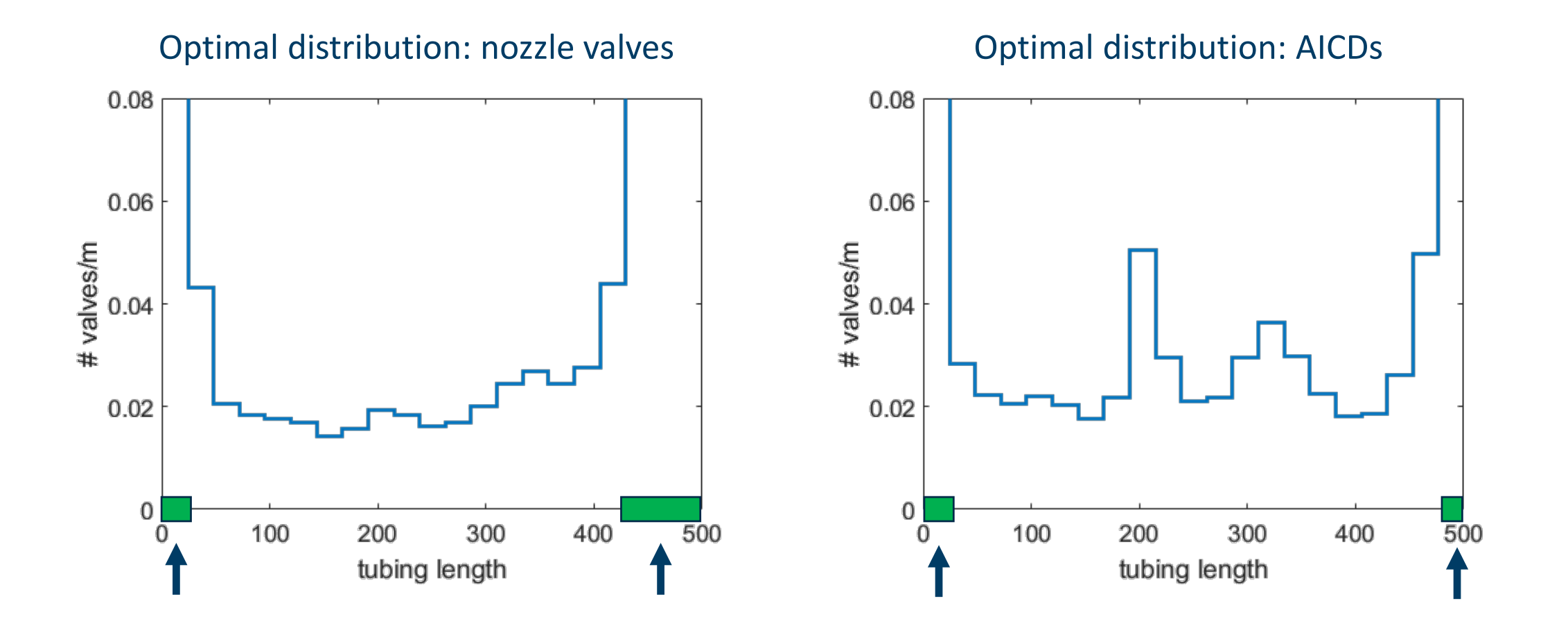

At heel and toe, flow should not be restricted by valves

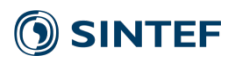

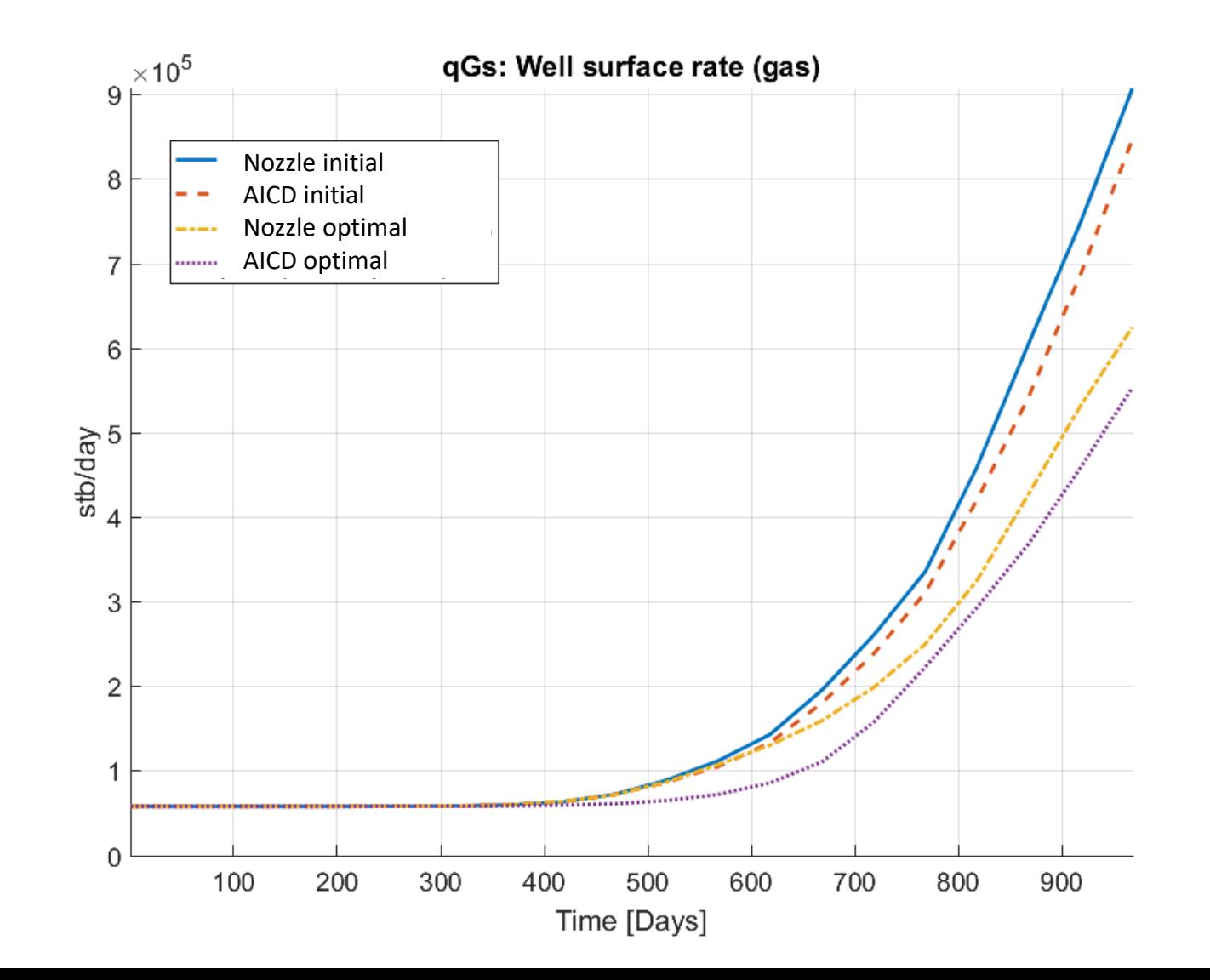

**SINTEF** 

18

- Ongoing carbon capture & storage project
- Model made available by IEAGHG as the Sleipner benchmark.

### **Here**

19

- Use vertical equilibrium (VE) for fast simulation of plume heights
- Use adjoint-based sensitivities to adjust combination of geometry and physical parameters to obtain a better match between simulated and *observed* plume heights.

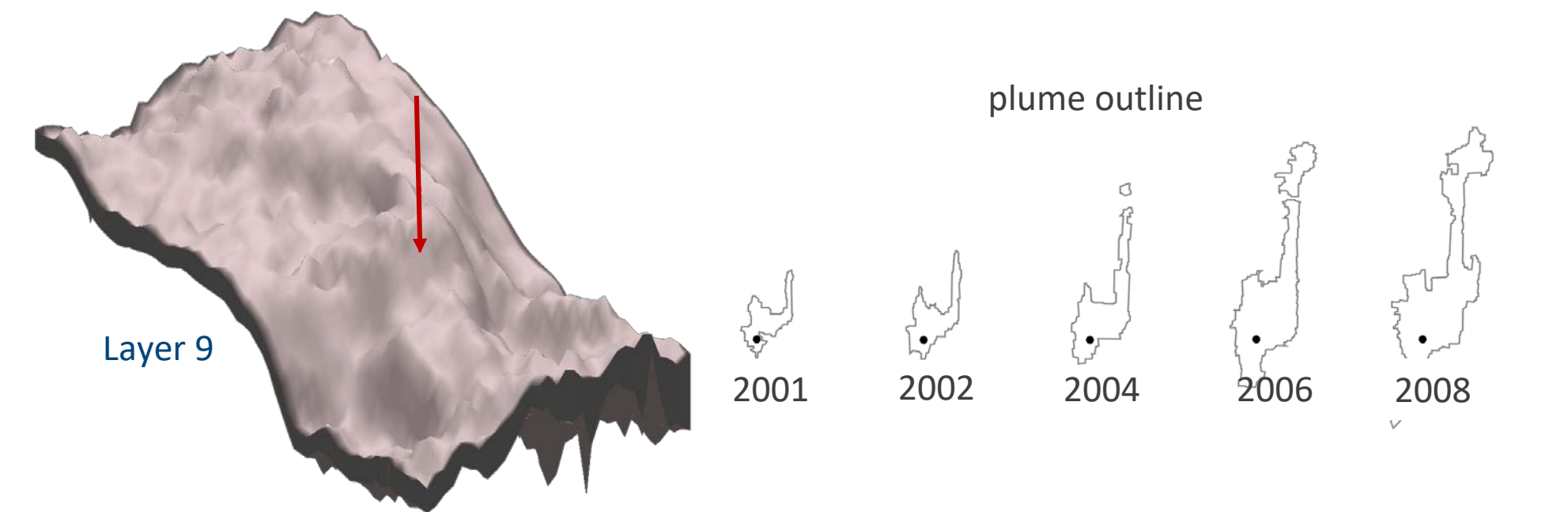

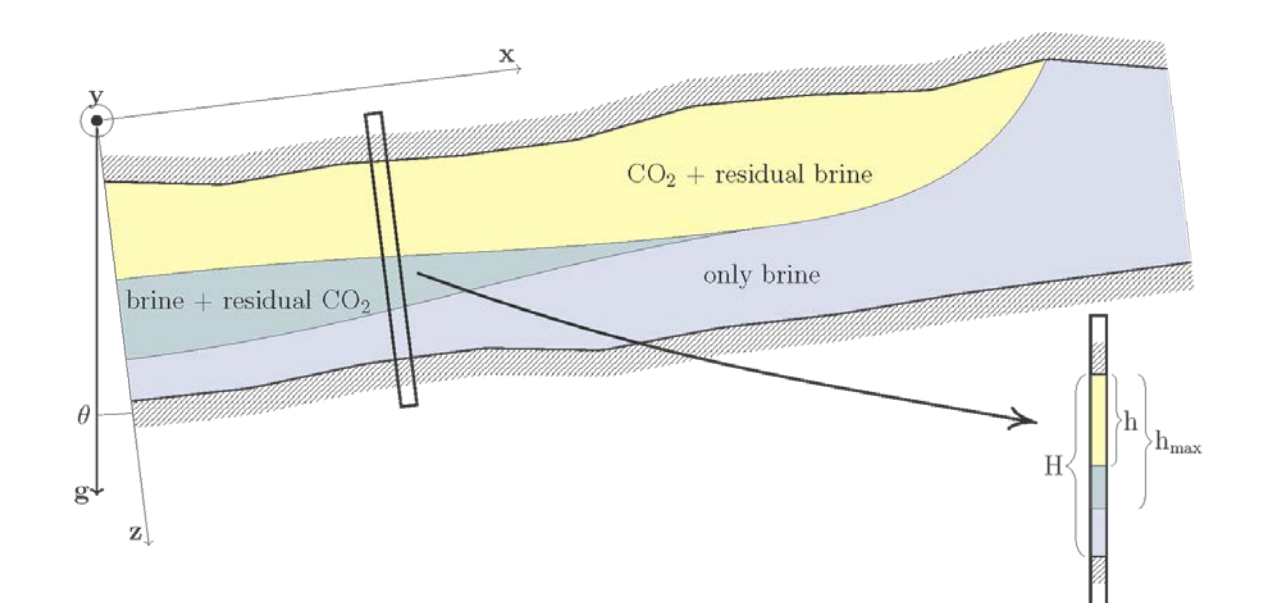

$$
\frac{\partial(\phi \rho_{\alpha} s_{\alpha})}{\partial t} + \nabla \cdot \rho_{\alpha} \vec{u}_{\alpha} = \rho_{\alpha} q_{\alpha}, \qquad s_{w} + s_{g} = 1, \n\vec{u}_{\alpha} = -k \lambda_{\alpha} (\nabla p_{\alpha} - \rho_{\alpha} \vec{g}), \qquad \qquad \rho_{g} = p_{w} - P_{c}(s_{w})
$$

Vertical equilibrium flow equations:

$$
\begin{aligned}\n\vec{u}_t &= -\lambda_t(h)k(\nabla p_i - \left[\rho_g f_g(h) + \rho_w f_w(H - h)\right]g\nabla(z_t + h)) \\
&= -\lambda_t(h)k(\nabla p_i - \left[\rho_w - \Delta \rho f_g(h)\right]g\nabla(z_t + h)),\n\end{aligned}
$$

$$
\nabla \vec{u}_t = q_t,
$$
  
\n
$$
\phi \frac{\partial h}{\partial t} + \nabla f(h) \Big( \vec{u}_t - k \Delta \rho \lambda_g(h) \lambda_w (H - h) g \nabla (z_t + h) \Big) = q_g.
$$

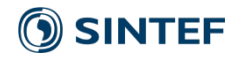

### Consider the following set of parameters

- 1. Top surface height adjustments for each grid cell
- 2. Scalar multipliers for rate, CO2 density, permeability and porosity

 ${\sf m} = \{ {\sf dz}, m_{\sf a}, m_{\sf p}, m_{\sf k}, m_{\sf p} \}$ 

**Aim**: match simulated plume heights to observed heights at times  $m = 1, 2, ...$ 

> $J = \sum J_m$ 2 , 1  $(h_i^m - h_{i,obs}^m)$ *N m m i i i obs i*  $J = \sum V_i (h_i^m - h_i)$ =  $=\sum V^{}_{i} (h^m_i -$

> > Published seismic interpretations: Singh2010, Chadwick2010, Furre2014

Explore objective invariant subspaces by equation manipulation **or** finding the null-space of the Hessian:

 $H(m) = d^2 J / dm^2$ 

Exact invariant subspace:

 $dm_{1} = span([0^{7},1,0,1,1]^{T})$ 

Invariant subspace in the *incompressible limit*

$$
dm_{2} = \text{span}([\mathbf{0}^{T}, 0, 1, \frac{\rho_{w}}{\rho_{g}} - 1, 1]^{T})
$$

Hence, any perturbation in the direction of  $dm_1$  and dm<sub>2</sub>has no and little effect, respectively.

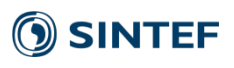

#### Some parameter combinations giving equally good matches:

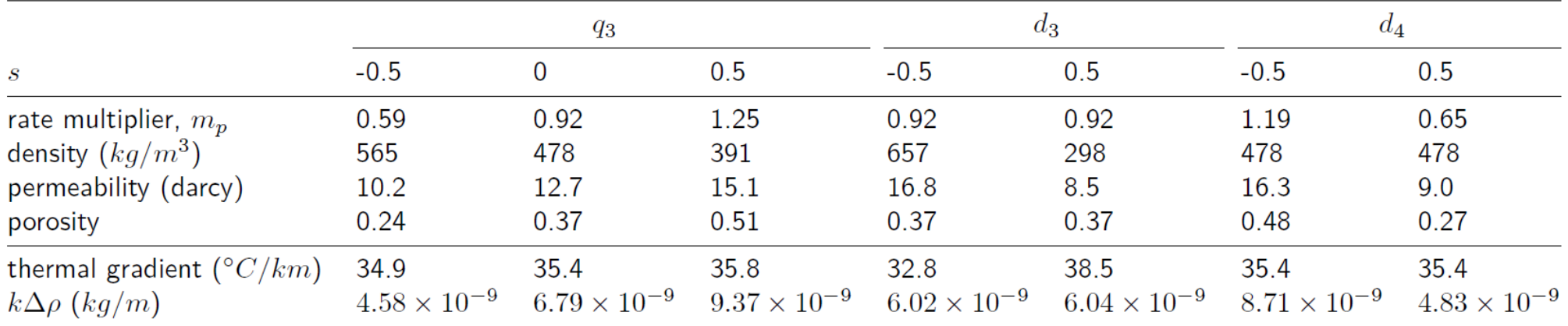

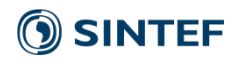

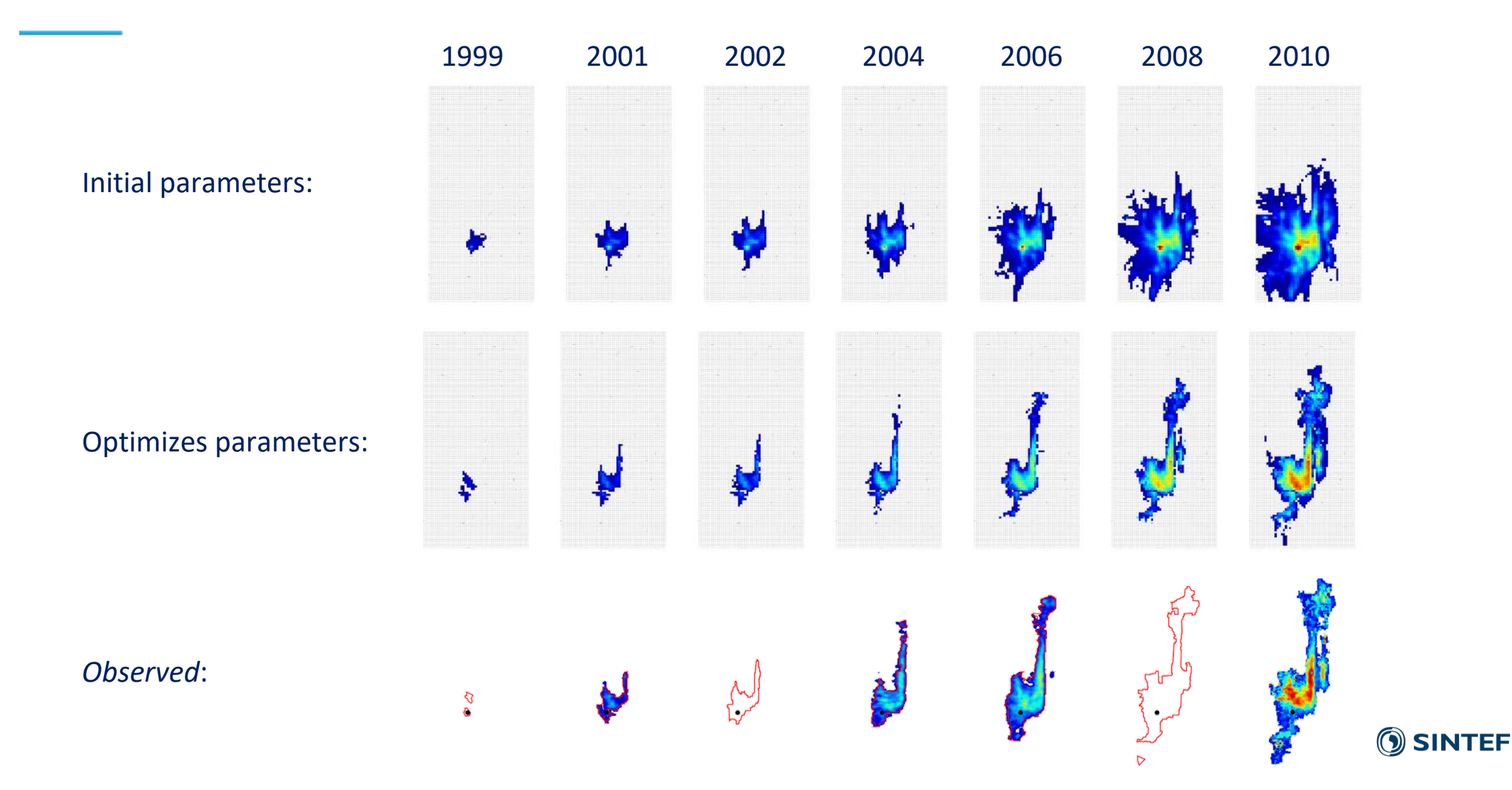

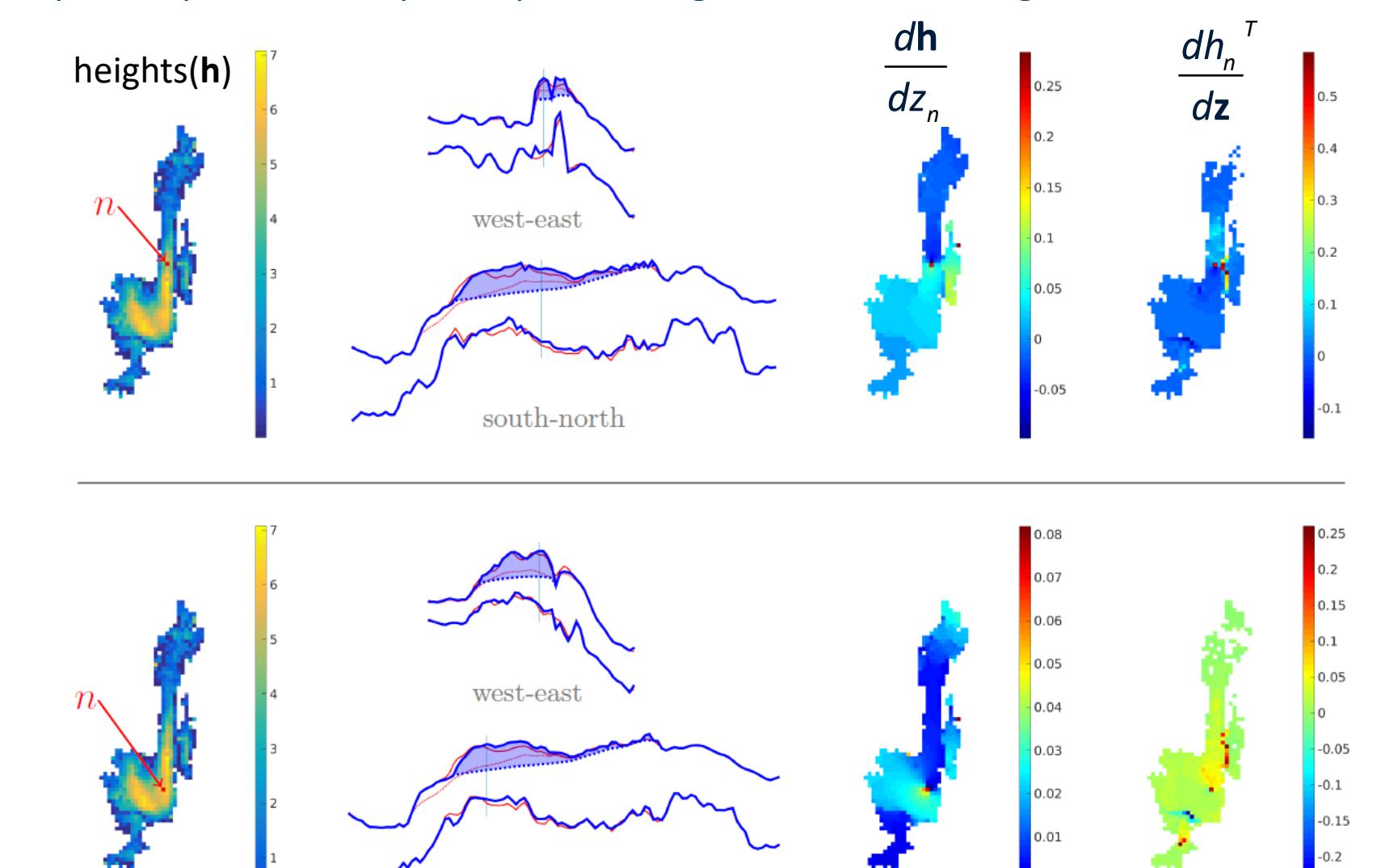

Can also compute top-surface depth to plume height sensitivities at given locations

 $\rm south\text{-}north$ 

### **OSINTEF**

 $0.25$ 

Analysis of the full sensitivity matrix *A* = *d***h***/d***z**.

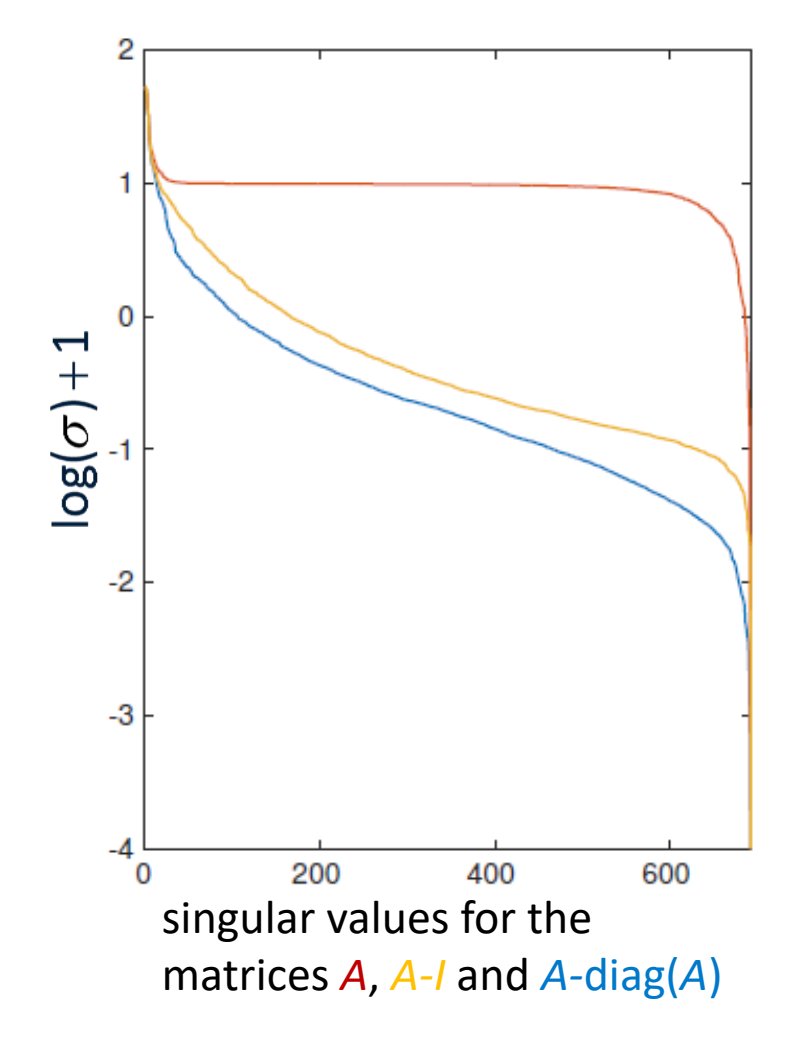

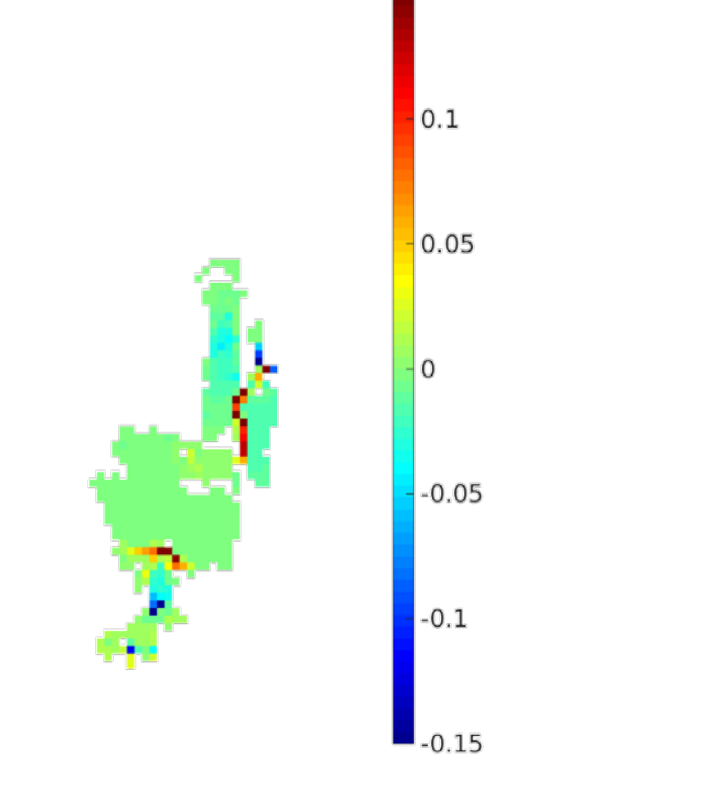

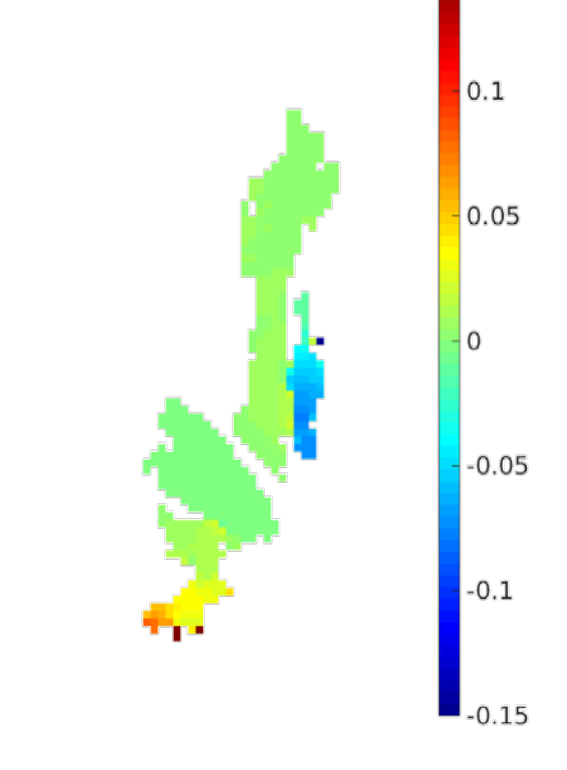

Right singular vector for largest singular value for *A-I* (*most influential dz*)

Left singular vector for largest singular value for *A-I* (corresponding response)

## Concluding remarks

- Demonstrated adjoint capabilities for computing parameter sensitivities in MRST
	- By automatic differentiation and minor code organization choices, the adjoint code comes out *almost* for free.
- Illustrated using two examples:
	- Distribution of wells along horizonalt well
	- Parameter estimation for the Sleipner benckmark

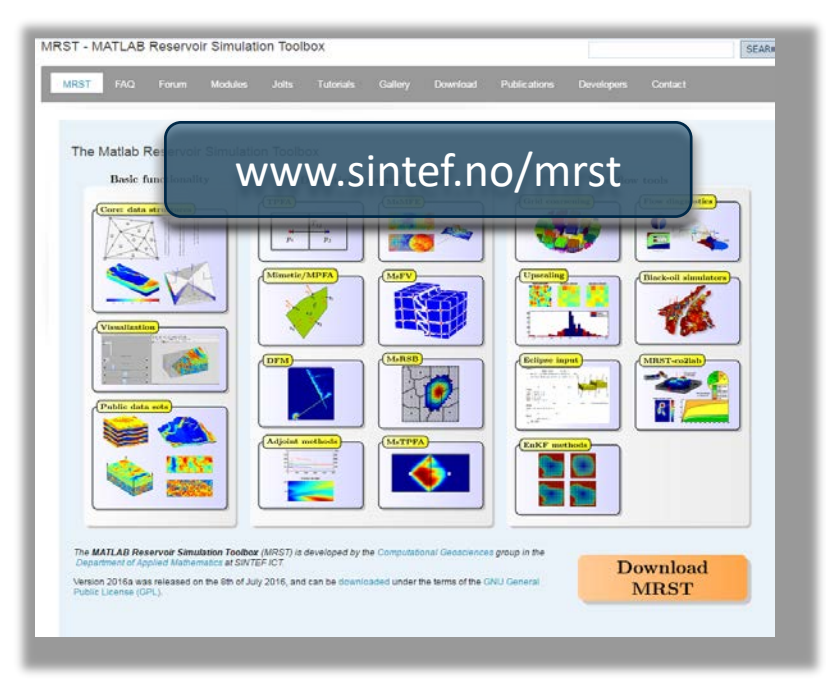

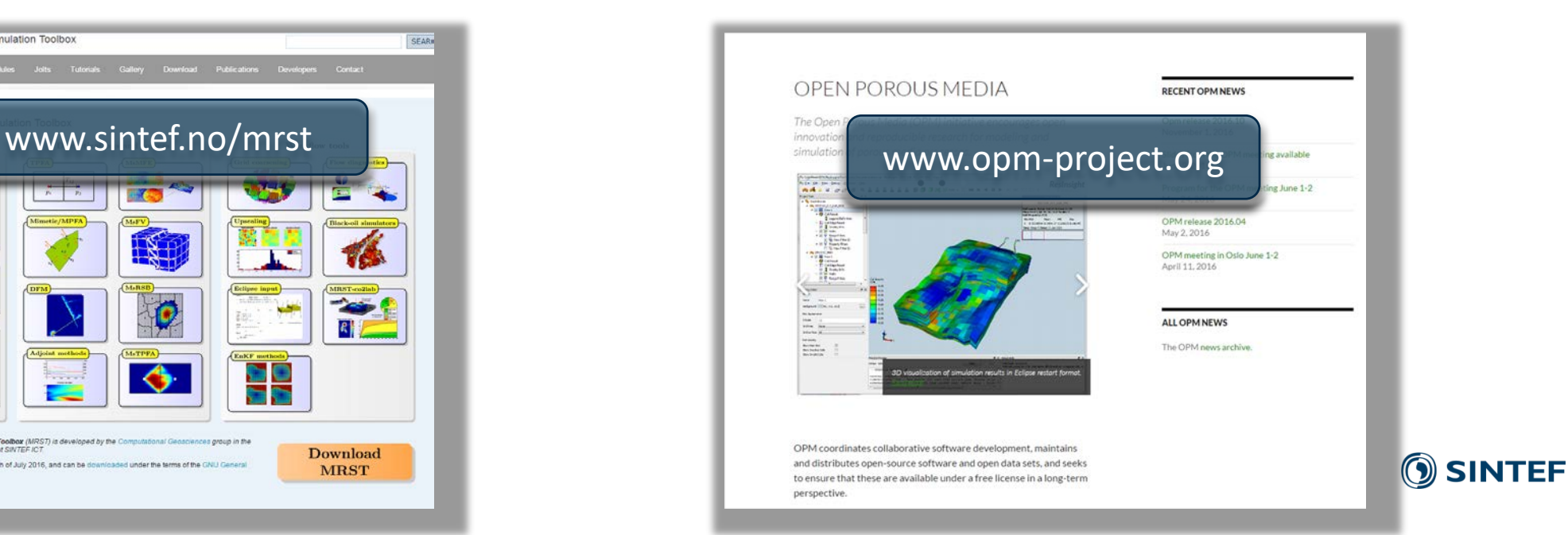